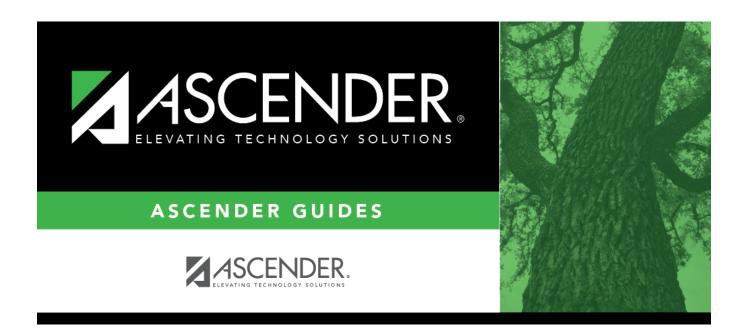

# **Modify a record:**

2024/06/02 17:40 i Modify a record:

## **Table of Contents**

The Finance > TSDS Crosswalks tab allows you to map financial data (actual and budget) from your LEA's set of accounts to TEA's Chart of Accounts. These crosswalks only affect the data in the State Reporting tables and allow you to continue maintaining your data as-is in the Business system.

The TSDS Business crosswalks are associated with the logged-on file ID; therefore, LEAs can have different crosswalks per file ID.

### Modify a record:

| Field                 | Description                                                                        |
|-----------------------|------------------------------------------------------------------------------------|
| <b>Crosswalk Type</b> | Click the drop-down arrow to select the crosswalk table type for which you want to |
|                       | crosswalk data.                                                                    |

A list of existing from and to account code elements is displayed for the selected crosswalk type. Review the list of Finance TSDS Crosswalk Tables.

☐ Click **+Add** to add a row.

| From | Based on the selected crosswalk, type the from account code element(s) to crosswalk. |
|------|--------------------------------------------------------------------------------------|
| То   | Based on the selected crosswalk, type the to account code element to crosswalk.      |

☐ Click **Save**.

#### Other functions and features:

| Retrieve | Discard unsaved changes, and retrieve information since the last time data was saved.                                   |
|----------|----------------------------------------------------------------------------------------------------|
| Print    | Click to print the report. Review the report.                                                                           |
|          | Click to delete a row. The row is shaded red to indicate that it will be deleted when the record is saved.  Click Save. |

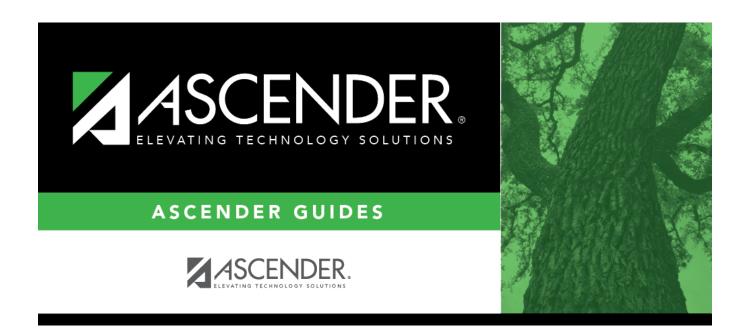

## **Back Cover**